## **Inhalt**

l,

 $\overline{\phantom{0}}$ 

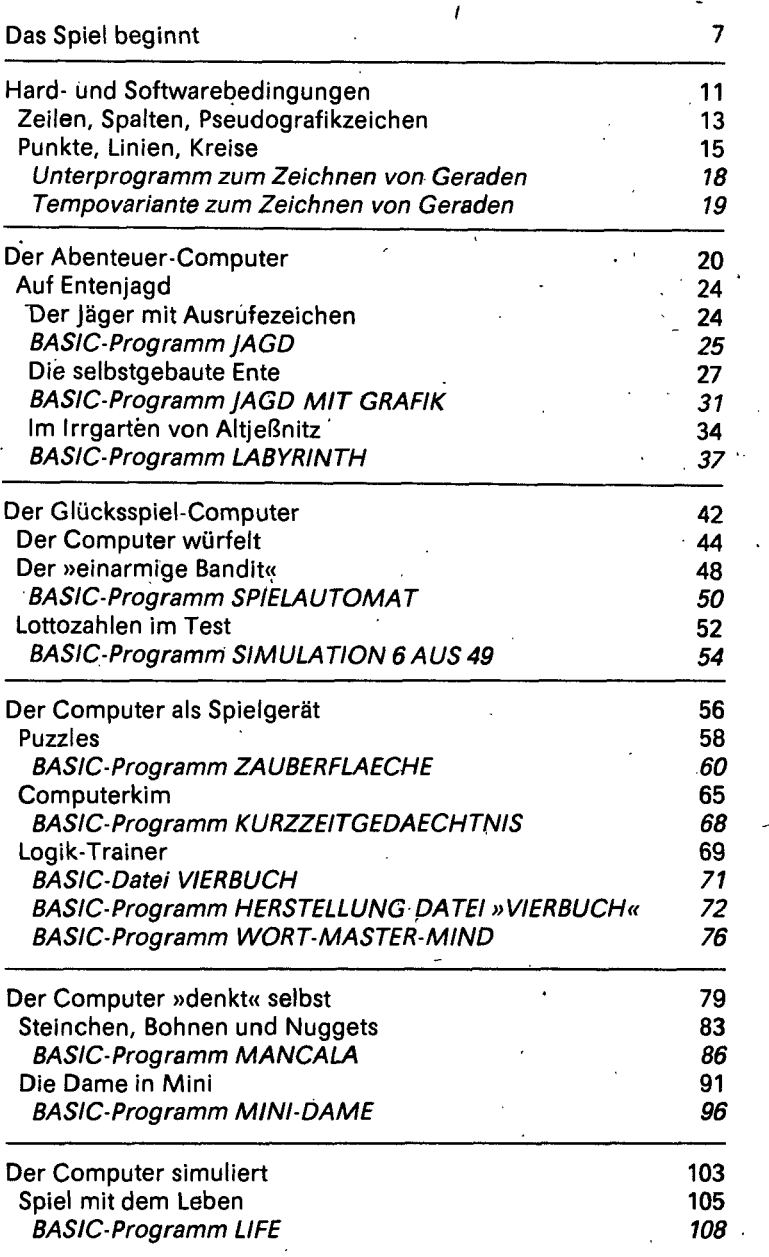

 $\ddot{\phantom{0}}$ 

 $\ddot{\phantom{a}}$ 

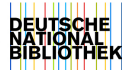

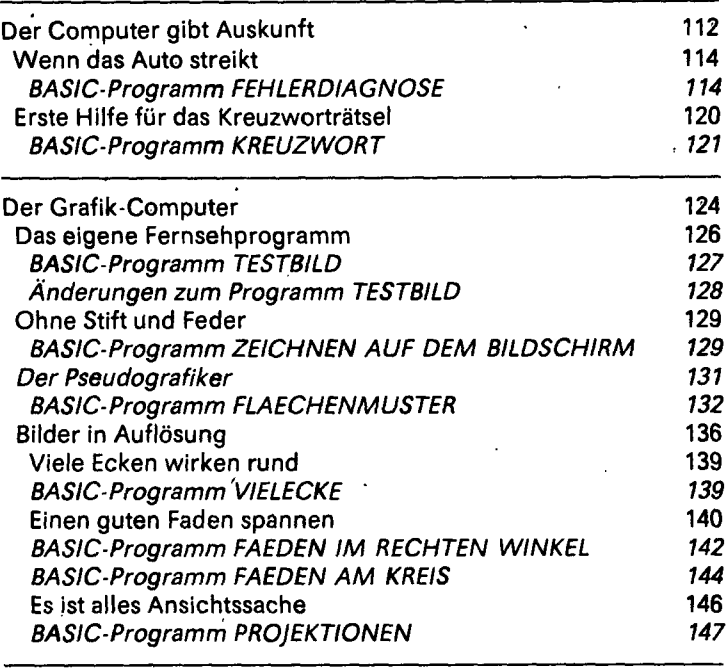

Das Spiel ist zu Ende 157

 $\checkmark$